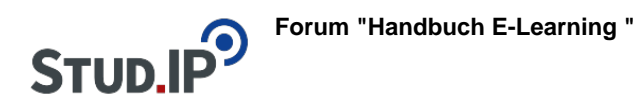

## **Thema: Was ist Blubber?**

erstellt von Elisabeth Dombrowe am Dienstag 30. Mai 2017, 15:47

Das Plugin Blubber unterstützt einen **direkten Austausch** mit den Teilnehmenden der Lehrveranstaltung. Es besteht aus einer Struktur mit zwei Ebenen: dem Beitrag und dem zugeordneten Kommentar.

Ist es für Sie als Dozent\_in wichtig, dass die Studierenden Ihrer Lehrveranstaltung über **kurzfristige organisatorische Änderungen** informiert werden und möchten Sie eine **schnelle Rückmeldung** erhalten, so ist dieses Tool ein sinnvolles Werkzeug. Vom Teilen von Dateien, dem Benachrichtigen einzelner Teilnehmender via Kommentar und dem Erstellen von Themengruppen bis hin zu dem Suchen eines Themas innerhalb des Chat-Streams bietet Blubber eine recht umfassende Unterstützung der zeitnahen Kommunikation.

In diesem **Video** erfahren Sie welche die wichtigsten Funktione sind, die Sie in Blubber nutzen können: [Einführungsvideo "Blubber"](http://www.studip.ehs-dresden.de/folder.php?cid=a5f3b602c720a96f7d27c5156ea6e47a&data%5Bcmd%5D=tree&data%5Bopen%5D%5B6df4448b235ef4c53f99d659734d7c6b%5D=1&data%5Bopen%5D%5Banker%5D=6df4448b235ef4c53f99d659734d7c6b&data%5Bopen%5D%5B98c65e93bf299c0b7904d4be4fdcaaec%5D=1&open=6105941396614ea1c527b790da77fc73#anker)